Vol.032(2017.9)

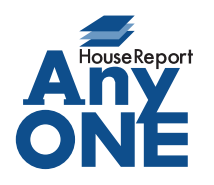

エニワンサポート通信

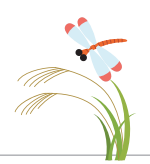

ご挨拶

いつもお世話になっております。

AnyONE サポートセンターより AnyONE に関する情報をお届けします。 AnyONE には、日程に関する情報を工程表、工事登録など別々に持っていることがあります。 同じ内容の入力は、なるべく1 回で済ませたい。今回は、そんな一例を紹介します。

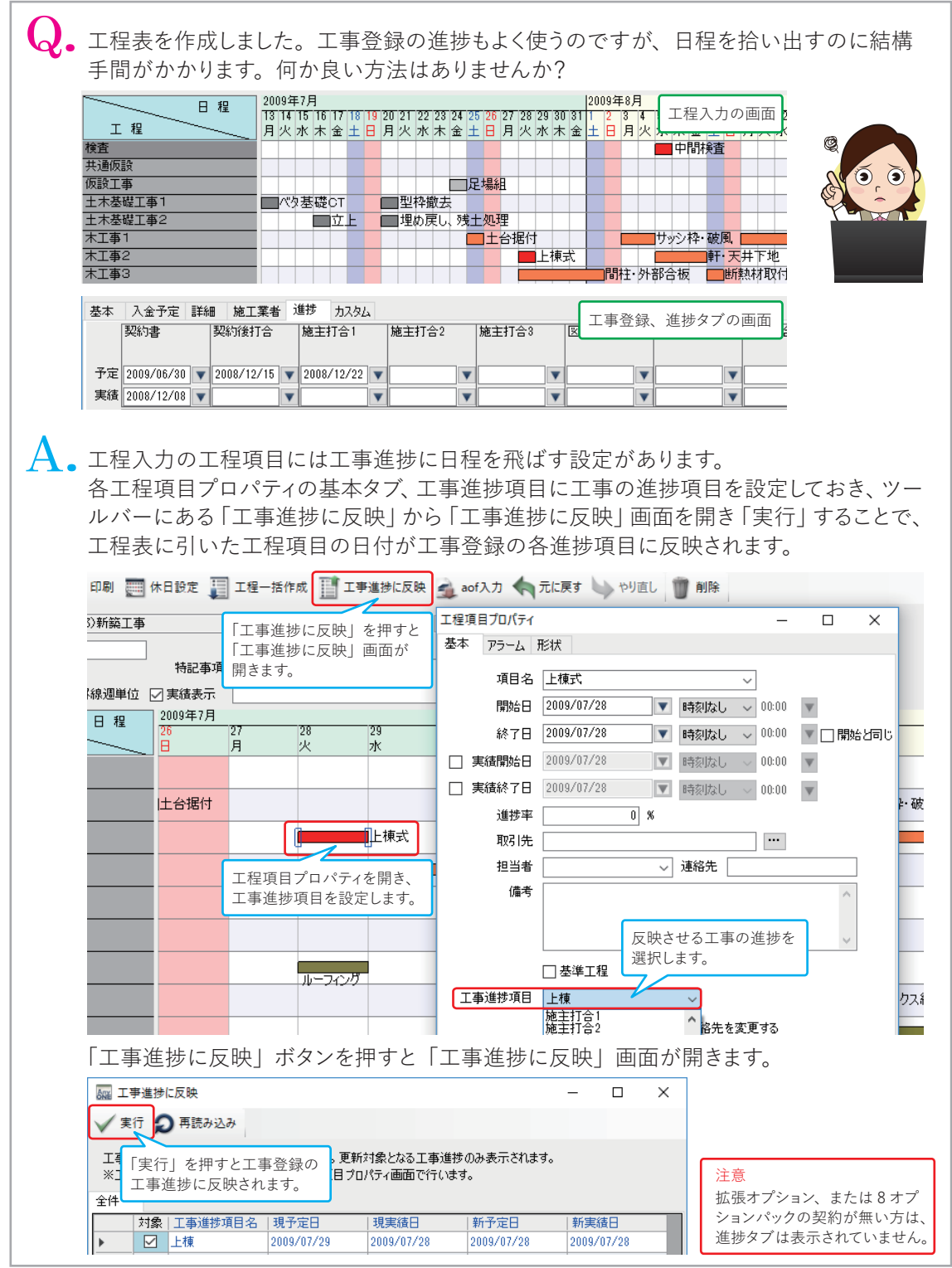

https://anyone-support.com/ エニワンサポート通信はエニワンサポートホームページからもダウンロードできます。